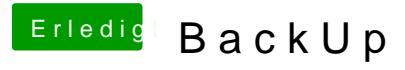

Beitrag von Dnl vom 12. Mai 2018, 22:43

Super danke, verstanden!

Letzte Frage, sollte ich dennoch ein CCC BackUp machen jetzt wo alle wirklich null nötig, da ich mit TimeMachine komplett den selben effekt habe?